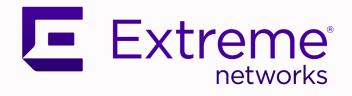

# ExtremeCloud IQ Release Notes

24.1.0

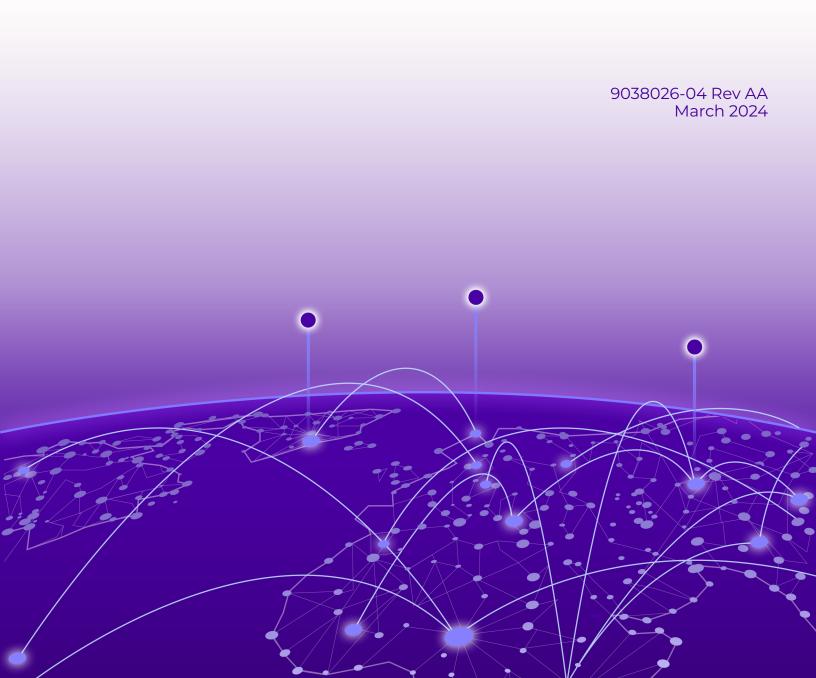

Copyright © 2024 Extreme Networks, Inc. All rights reserved.

#### Legal Notice

Extreme Networks, Inc. reserves the right to make changes in specifications and other information contained in this document and its website without prior notice. The reader should in all cases consult representatives of Extreme Networks to determine whether any such changes have been made.

The hardware, firmware, software or any specifications described or referred to in this document are subject to change without notice.

#### Trademarks

Extreme Networks and the Extreme Networks logo are trademarks or registered trademarks of Extreme Networks, Inc. in the United States and/or other countries.

All other names (including any product names) mentioned in this document are the property of their respective owners and may be trademarks or registered trademarks of their respective companies/owners.

For additional information on Extreme Networks trademarks, see: https:// www.extremenetworks.com/about-extreme-networks/company/legal/trademarks

#### **Open Source Declarations**

Some software files have been licensed under certain open source or third-party licenses. End-user license agreements and open source declarations can be found at: https:// www.extremenetworks.com/support/policies/open-source-declaration/

# **Table of Contents**

| General Release Information              |    |
|------------------------------------------|----|
| Current Release: 24.1.0                  | 4  |
| Release: 24.1.0.77 Addressed Issues      | 4  |
| Release: 24.1.0.74 Addressed Issues      | 4  |
| Release: 24.1.0.73 Addressed Issues      | 4  |
| Release: 24.1.0.72 Addressed Issues      | 5  |
| Release: 24.1.0.69 Addressed Issues      | 5  |
| ExtremeCloud IQ Public IP Address Blocks | 5  |
| Supported IQ Engine 10.6.6 Software      | 6  |
| Previous Release                         |    |
| New Features in 24.1.0.68                |    |
| Addressed Issues in 24.1.0.68            |    |
| Known Issues in 24.1.0.68                | 14 |
| Device Support Information               |    |
| Controllers                              |    |
| Access Points                            |    |
| Universal Hardware                       |    |
| IQ Engine (Cloud Native)                 |    |
| ExtremeWireless WiNG                     | 21 |
| Extreme Wireless                         |    |
| Switches                                 |    |
| Universal Hardware                       |    |
| ExtremeXOS                               |    |
| VOSS                                     |    |
| IQ Engine (Cloud Native)                 |    |
| Dell EMC                                 |    |
| Routers                                  |    |
| ExtremeCloud IQ Site Engine              |    |
| ExtremeCloud IQ CoPilot                  |    |
| ExtremeCloud A3                          |    |
| Supported Browsers and Display Settings  |    |
| Desktop and Mobile Browser Support       |    |
| Display Settings                         |    |

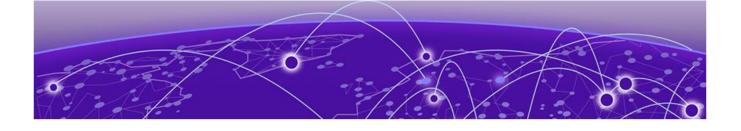

# **General Release Information**

## Current Release: 24.1.0

March 2024

# Release: 24.1.0.77 Addressed Issues

#### Table 1: Addressed Issues in Release 24.1.0.77

| Issue ID  | Description                                                                                                    |
|-----------|----------------------------------------------------------------------------------------------------|
| CFD-10884 | Fixed case sensitivity issues when using username/<br>password authentication in conjunction with the legacy<br>XAPI. Newly created accounts are automatically saved as<br>lowercase. |
| CFD-10906 | Addressed issue where the same floor plan image file was<br>unintentionally uploaded multiple times, causing "unable<br>to access data" error message to appear onscreen.             |

# Release: 24.1.0.74 Addressed Issues

#### Table 2: Addressed Issues in Release 24.1.0.74

| Issue ID  | Description                                                                                                  |
|-----------|----------------------------------------------------------------------------------------------------|
| XIQ-29382 | Corrected an issue with SD-WAN navigation where linking was missing from the ExtremeCloud IQ user interface. |

# Release: 24.1.0.73 Addressed Issues

#### Table 3: Addressed Issues in Release 24.1.0.73

| Issue ID            | Description                                                                                                    |
|---------------------|----------------------------------------------------------------------------------------------------|
| CFD-8557            | Corrected an issue with AirDefense Essentials Alarm<br>Monitoring due to erroneous Rogue AP reporting.                                                             |
| CFD-9744, XESS-1373 | Removed the AirDefense Essentials rogue detection through the API when the device MAC address is included.                                                         |
| CFD-10760           | The length of the User Name field in the VIQ Export did not<br>match the length of the User Name field in the VIQ Import<br>preventing the import of longer names. |
| XESS-1392           | Corrected an issue with the Guest Summary Report accuracy.                                                                                                    |

# Release: 24.1.0.72 Addressed Issues

#### Table 4: Addressed Issues in Release 24.1.0.72

| Issue ID | Description                                                              |
|----------|--------------------------------------------------------------------------|
|          | Delta configuration update failed after saving incorrect signature file. |

# Release: 24.1.0.69 Addressed Issues

#### Table 5: Addressed Issues in Release 24.1.0.69

| Issue ID | Description                                                                                                    |
|----------|----------------------------------------------------------------------------------------------------|
|          | The <b>User Management</b> page was modified to remove restrictions, allowing next steps. Go to <b>Configure</b> > <b>User Management</b> > <b>Users</b> to manage user access. |

# ExtremeCloud IQ Public IP Address Blocks

| Data Center                    | IP Block                                                                 | Addresses and Ports                   |
|--------------------------------|--------------------------------------------------------------------------|---------------------------------------|
| Global Data Center<br>(GDC)    | 44.234.22.92/30<br>18.194.95.0/28<br>34.253.190.192/26<br>3.234.248.0/27 |                                       |
| Australia (AUS)                | 13.210.3.192/28                                                          | Firewall Address and Port Information |
| Azure, Canada<br>Central (ACA) | 20.151.64.48/28                                                          | Firewall Address and Port Information |
| Azure, US East<br>(AVA)        | 52.226.89.112/28                                                         | Firewall Address and Port Information |
| Brazil (BR)                    | 18.228.70.16/28                                                          | Firewall Address and Port Information |
| Germany (FRA)                  | 3.67.81.96/27<br>18.194.95.0/28                                          | Firewall Address and Port Information |
| India (IN)                     | 13.232.67.8/29<br>3.6.70.64/29                                           | Firewall Address and Port Information |
| Ireland (IE)                   | 34.253.190.192/26                                                        | Firewall Address and Port Information |
| Japan (JP)                     | 18.176.203.112/29<br>13.231.6.232/29                                     | Firewall Address and Port Information |
| Netherlands (NL-<br>GCP)       | 34.91.82.64/27                                                           | Firewall Address and Port Information |
| Singapore (SG-<br>GCP)         | 34.87.158.80/28                                                          | Firewall Address and Port Information |
| Spain (ES)                     | 18.101.49.128/27                                                         | Firewall Address and Port Information |

| Data Center                   | IP Block         | Addresses and Ports                   |
|-------------------------------|------------------|---------------------------------------|
| Sweden (SE)                   | 13.48.186.224/29 | Firewall Address and Port Information |
|                               | 13.48.4.184/29   |                                       |
| Switzerland (ACH)             | 51.107.1.192/28  | Firewall Address and Port Information |
| United Arab<br>Emirates (UAE) | 3.28.159.128/28  | Firewall Address and Port Information |
| United Kingdom<br>(UK-AGB)    | 51.143.233.80/28 | Firewall Address and Port Information |
| US East (VA )                 | 34.202.197.0/26  | Firewall Address and Port Information |
|                               | 44.192.245.0/26  |                                       |
|                               | 3.234.248.0/27   |                                       |
| US East 2 (VA2)               | 34.202.197.0/26  | Firewall Address and Port Information |
|                               | 44.192.245.0/26  |                                       |
|                               | 3.234.248.0/27   |                                       |
| US-Iowa (IA-GCP)              | 34.67.130.64/27  | Firewall Address and Port Information |
| US Ohio (OH)                  | 3.145.235.64/26  | Firewall Address and Port Information |

# Supported IQ Engine 10.6.6 Software

See the Release Notes for information about the current release of IQ Engine.

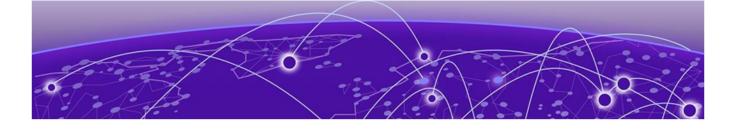

# **Previous Release**

New Features in 24.1.0.68 on page 7 Addressed Issues in 24.1.0.68 on page 13 Known Issues in 24.1.0.68 on page 14

This section lists the new features, addressed issues, and known issues for the previous release.

## New Features in 24.1.0.68

#### Device OS Support

This release adds support for the following device operating systems:

- ExtremeXOS/Switch Engine:
  - IQ Engine 10.6.6
  - 32.6.2 Image Download Support
  - 32.6.2 Onboard, Monitor, Config, Image Drag & Drop Support
  - 31.7.2.28 Patch 1-X Image Download Support
  - 31.7.2.28 Patch 1-X Onboard, Monitor, Config, Image Drag & Drop Support
  - EXOS iqagent 0.7.63 Switch Engine supports IQagent 0.7.63
- VOSS/Fabric Engine:

VOSS iqagent 0.7.10 – Fabric Engine now supports IQagent 0.7.10

#### New Hardware Support

There is no new hardware support in this release.

| Feature ID | Feature                                                                                          | Description                                                                                                    |
|------------|--------------------------------------------------------------------------------------------------|----------------------------------------------------------------------------------------------------|
| XIQ-938    | Enhance default<br>configuration of Bonjour<br>Gateway and filter base on<br>tree                | Bonjour Gateway enhancements<br>include the ability to specify a realm<br>either at the floor level or an<br>entire building. In addition, Bonjour<br>advertisements can now be limited and<br>contained to the realm they reside in.                                                                                                    |
| XIQ-1549   | Support DHCP Snooping<br>VLAN Attributes (Switch<br>Engine)                                      | ExtremeCloud IQ supports the<br>configuration of DHCP Snooping for<br>Switch Engine devices. You can enable<br>DHCP Snooping with or without the<br>action to drop rogue DHCP server<br>packets. Also, enable a port type<br>as a DHCP Snooping trusted port,<br>allowing server-side DHCP packets<br>(UDP; destination port 68) to be<br>transmitted.<br>You can enable DHCP Snooping for<br>a VLAN within VLAN attributes or for<br>all VLANs within a switch template or<br>device level configuration.<br><b>Note:</b> DHCP Snooping defined within<br>VLAN attributes takes precedence.<br>DHCP lease time and DHCP server port<br>details are displayed for wired clients<br>when attached to a switch with DHCP<br>Snooping enabled.<br><b>Note:</b> Switch Engine version 32.6.2.68 is<br>required |
| XIQ-3439   | Support Network Policy and<br>Device Level VLAN Attributes<br>Configuration for Switch<br>Engine | ExtremeCloud IQ supports the<br>configuration of optional VLAN<br>attributes for Switch Engine devices.<br>You can define: VLAN ID, VLAN name,<br>IGMP Snooping per VLAN, and DHCP<br>Snooping per VLAN. You can also<br>set the VLAN to <b>VLAN deployment</b><br><b>enabled</b> , which allows creating the<br>VLAN on the switch when the VLAN is<br>not defined in a port type.<br>The attributes can be defined in a<br>network policy, switch template, or<br>device level configuration.                                                                                                    |
| XIQ-3542   | AP5010: Support for Dual<br>Ethernet Redundancy                                                  | AP5010 now supports Ethernet redundancy.                                                                                                    |

#### Table 6: New Features in 24.1.0.68

| Feature ID | Feature                                                                                                    | Description                                                                                                    |
|------------|----------------------------------------------------------------------------------------------------|----------------------------------------------------------------------------------------------------|
| XIQ-14123  | Flag conflict<br>for interdependent<br>configurations impacting<br>ExtremeCloud IQ managed<br>configurations | ExtremeCloud IQ now detects when<br>device configuration is out of sync due<br>to configuration changes made outside<br>of ExtremeCloud IQ.                                                                                                    |
| XIQ-14154  | ExtremeCloud IQ Clients<br>table populated by<br>ExtremeControl                                              | Client information updates by<br>ExtremeCloud IQ Controller are<br>supported through ExtremeCloud IQ<br>Site Engine.                                                                                                    |
| XIQ-15049  | Support Network Policy<br>and Device Level VLAN<br>Monitoring                                                | ExtremeCloud IQ supports the ability<br>to view VLAN information for Switch<br>Engine devices. Go to <b>Manage</b> ><br><b>Devices</b> > <b>Monitoring</b> > <b>Interfaces</b> ><br><b>VLAN</b> .<br>The VLAN page displays: the VLAN<br>Name, VLAN ID, Active Ports (Enabled<br>port with VLAN assigned), STP Instance,<br>IGMP Snooping, and DHCP Snooping<br>information.<br>Select a VLAN to highlight the assigned<br>ports. Switch Engine version 32.6.2.68 is<br>required. |
| XIQ-15762  | Add Cloud Config Groups as<br>an User-Profile Assignment<br>Rule                                             | Cloud Config Groups are supported<br>when creating assignment rules for<br>user profiles. This option provides<br>flexibility in assigning user profile<br>configuration to specific access points.                                                                                                    |
| XIQ-16896  | 6E APs - 6G client mode<br>support                                                                           | With IQ Engine 10.6.6, Wi-Fi 6E APs<br>support <b>Client</b> mode on all bands, now<br>allowing the AP to connect to OWE- or<br>SAE-protected networks on the 6 GHz<br>band.                                                                                                    |
| XIQ-16934  | Support IGMP Snooping<br>VLAN Attributes (Switch<br>Engine)                                                  | ExtremeCloud IQ now supports the<br>configuration of IGMP Snooping per<br>VLAN for Switch Engine devices<br>within VLAN attributes. IGMP Snooping<br>definition within VLAN attributes takes<br>precedence over IGMP Snooping<br>configuration within a switch template.                                                                                                    |
| XIQ-17093  | Add MTU Setting to AP<br>Device Configuration Page                                                           | Maximum Transmission Unit (MTU) is<br>now a customizable option in the <b>AP</b><br><b>Device Configuration</b> page.                                                                                                    |
| XIQ-17094  | Add MTU Setting to AP<br>Template                                                                            | Maximum Transmission Unit (MTU) is<br>now a customizable option in the <b>AP</b><br><b>Template Advanced Settings</b> .                                                                                                    |
| XIQ-17485  | Add RADIUS Failover Settings<br>into GUI                                                                     | RADIUS Server failover settings now<br>include customizable failover timing<br>controls. Two settings are available:<br><b>Aggressive</b> and <b>Customizable</b> .                                                                                                    |

#### Table 6: New Features in 24.1.0.68 (continued)

| Feature ID | Feature                                                                                                    | Description                                                                                                    |
|------------|----------------------------------------------------------------------------------------------------|----------------------------------------------------------------------------------------------------|
| XIQ-18579  | Connect level - Apply<br>license violation for Connect<br>accounts above the threshold<br>of 10 managed devices | <ul> <li>Connect level accounts are limited to<br/>a maximum of 10 managed devices.</li> <li>Connect level accounts with more than<br/>10 managed devices are in license<br/>violation and the user interface is<br/>locked.</li> <li>A Connect Level customer with more<br/>than 10 managed devices must do one<br/>of the following:</li> <li>Convert devices above the 10-device<br/>threshold to Unmanaged</li> <li>Upgrade to a Pilot level account</li> </ul> |
| XIQ-18626  | Connect level - Logs not<br>available in Connect level                                                          | Connect Level accounts do not have<br>access to KDDR Logs, Authentication<br>Logs, or Accounting Logs. Upgrade to a<br>paid account to use these features.                                                                                                    |
| XIQ-18627  | Connect level - Reports not<br>available in Connect level                                                       | Connect Level accounts do not have<br>access to reports. Upgrade to a paid<br>account to use these features.                                                                                                    |
| XIQ-18628  | Connect Level - Limit ML<br>Insights for Connect level                                                          | Connect Level accounts do not have<br>access to Zone View, Time Lapse<br>Options, or Device Trail Over Time.<br>Upgrade to a paid account to use these<br>features.                                                                                                    |
| XIQ-18642  | Connect Level - Disable<br>Spectrum Intelligence for<br>Connect                                                 | Connect Level accounts do not have<br>access to <b>Spectrum Intelligence</b> .<br>Upgrade to a paid account to use these<br>features.                                                                                                    |
| XIQ-18643  | Connect level - Restrict -<br>restrict Time range to 7 days<br>maximum                                          | Connect Level accounts are limited to<br>a maximum of 7 days of statistics.<br>Upgrade to a paid account to access<br>details for a longer period.                                                                                                    |
| XIQ-18644  | Connect level - Restrict<br>Change Device Mode                                                                  | Connect Level accounts do not have<br>access to Change Device Mode.<br>Upgrade to a paid account to use this<br>feature.                                                                                                    |
| XIQ-19303  | Consolidate IGMP config at<br>device level for VOSS/Fabric<br>Engine                                            | ExtremeCloud IQ can detect when<br>Fabric Engine devices have IGMP<br>configurations that are out of sync with<br>assigned network policy configurations<br>when network policy and configuration<br>updates are performed.                                                                                                    |

| Feature ID | Feature                                                                                    | Description                                                                                                    |
|------------|--------------------------------------------------------------------------------------------|----------------------------------------------------------------------------------------------------|
| XIQ-19353  | Tunnel Concentrator:<br>Configuration and Visibility<br>Support for Tunnel<br>Concentrator | This release introduces Tunnel<br>Concentrator. Use ExtremeCloud IQ<br>to onboard and preview the new<br>Tunnel Concentrator on the <b>Manage</b><br><b>Device</b> page, configure single or<br>redundant device pairs, and create<br>tunnel policies. The <b>User Profiles Traffic</b><br><b>Tunneling</b> page includes a new <b>Tunnel</b><br><b>Concentrator</b> option.                         |
| XIQ-19755  | Distinguish between<br>Unlicensed and Grace period                                         | When there is an issue with an<br>ExtremeCloud IQ CoPilot license, the<br>banner displays with a link to the <b>List</b><br><b>of Affected Devices</b> . The list of affected<br>devices contains a <b>Status</b> column to<br>distinguish if the ExtremeCloud IQ<br>CoPilot Grace Period is applied or if it is<br>already <b>Unlicensed</b> .                                                      |
| XIQ-20357  | Ability to view storm control<br>in Switch Engine Monitoring<br>D360                       | ExtremeCloud IQ now displays current<br>storm control values for Switch Engine<br>devices. Go to <b>Manage</b> > <b>Devices</b> ><br><b>Monitor Overview</b> and select <b>Storm</b><br><b>Control</b> in the Port column selector.                                                                                                    |
| XIQ-20419  | Allow BPDU restrict<br>and recovery time in<br>ExtremeXOS/Switch Engine<br>Port Type       | Enable BPDU restrict in an<br>ExtremeXOS/Switch Engine family port<br>type. When a BPDU restrict port<br>receives a BPDU, the system disables<br>the port, blocking the loop. Specify<br>a recovery timeout, which allows the<br>port to be enabled after the configured<br>amount of time.<br><b>Note:</b> If a timeout is not specified,<br>software version 32.6.2 or later must be<br>installed. |
| XIQ-20465  | Support LED Locate Utility for<br>ExtremeXOS/Switch Engine                                 | Switch Engine devices now support the<br>ability to flash the LED.<br>Go to <b>Manage Device</b> > <b>Select a single</b><br><b>device</b> > <b>Utilities</b> > <b>Tools</b> > <b>Locate</b><br><b>Device</b> .                                                                                                    |

| Table 6: New Features in 24.1.0.68 | (continued) |
|------------------------------------|-------------|
|------------------------------------|-------------|

| Feature ID | Feature                                                                                            | Description                                                                                                    |
|------------|----------------------------------------------------------------------------------------------------|----------------------------------------------------------------------------------------------------|
| XIQ-20616  | ExtremeCloud IQ Topology<br>Map LAG, VLAN, and Wired<br>Client View (Switch Engine/<br>x435)       | ExtremeCloud IQ supports the ability<br>to display VLAN information and LAG<br>visibility in the topology map for Switch<br>Engine devices.<br>Select a Switch Engine device to display<br>a list of configured VLANS. A bold green<br>line indicates a port configured as a<br>LAG. In the <b>Port Info</b> view, select the<br>LAG link to view the port members<br>of the LAG. The <b>Port Info</b> view also<br>displays connected ports that are not<br>members of the LAG. |
| XIQ-21083  | AP5010 for South Africa<br>Enable 6E Radio                                                         | The AP5010 supports the 6E radio as a configurable option for 6GHz in South Africa.                                                                                                    |
| XIQ-21085  | AP4000 for South Africa<br>Enable 6E Radio                                                         | The AP4000 is now a configurable option for 6GHz in South Africa.                                                                                                    |
| XIQ-21507  | SES-Imagotag Routing                                                                               | Defining a VLAN to isolate SES-<br>Imagotag data traffic from the<br>management VLAN is supported.                                                                                                    |
| XIQ-21216  | Support for IQ Engine 10.6.6                                                                       | This release adds support for IQ Engine 10.6.6.                                                                                                    |
| XIQ-22530  | Ability to delete orphaned<br>devices managed by<br>ExtremeCloud IQ Site Engine                    | Deleting orphaned devices that are<br>managed by ExtremeCloud IQ Site<br>Engine is now supported.                                                                                                    |
| XIQ-22587  | Connect level -<br>Wording adjustments for<br>ExtremeCloud IQ Connect<br>tier                      | Updated Connect tier messages when the limit is reached.                                                                                                    |
| XIQ-23293  | Support Toggle for LLDP Med<br>Capabilities in ExtremeXOS/<br>Switch Engine Port Type              | ExtremeCloud IQ supports toggling<br>LLDP MED Capabilities for Switch<br>Engine devices in <b>Port Type</b><br><b>Transmission Settings</b> for all port<br>usage types. Previously, LLDP MED<br>Capabilities were supported on <b>Phone</b><br>with a Data Port only. If a port type<br>with port usage of <b>Phone with a Data</b><br><b>Port</b> has other LLDP MED options<br>enabled, the LLDP MED Capabilities in<br>transmission settings are automatically<br>enabled.   |
| XIQ-24592  | Add Unassigned Location to<br>Filter                                                               | This enhancement adds the capability to locate devices that do not have a Site <b>assigned</b> .                                                                                                    |
| XIQ-25804  | ExtremeXOS/Switch Engine<br>31.7.2.28-patch1-64 Onboard,<br>Monitor, Config (Drag/Drop)<br>Support | ExtremeCloud IQ supports<br>ExtremeXOS/Switch Engine 31.7.2.28-<br>patch1-64 image via local image<br>management option.                                                                                                    |

| Feature ID | Feature                                                                            | Description                                                                                                    |
|------------|------------------------------------------------------------------------------------|----------------------------------------------------------------------------------------------------|
| XIQ-25805  | ExtremeXOS/Switch Engine<br>31.7.2.28-patch1-64 Download<br>Image Support          | ExtremeCloud IQ supports<br>ExtremeXOS/Switch Engine 31.7.2.28-<br>patch1-64 image download.                                                                                                    |
| XIQ-25806  | ExtremeXOS/Switch Engine<br>32.6.2 Onboard, Monitor,<br>Config (Drag/Drop) Support | ExtremeCloud IQ supports<br>ExtremeXOS/Switch Engine 32.6.2<br>image through the local image<br>management option.                                                                                                    |
| XIQ-25808  | ExtremeXOS/Switch Engine<br>32.6.2 Download Image<br>Support                       | ExtremeCloud IQ supports<br>ExtremeXOS/Switch Engine 32.6.2<br>image download.                                                                                                    |
| XESS-1245  | Autofill Passwords for SMS                                                         | When using SMS passcodes, the mobile<br>device can automatically enter the<br>passcode from the SMS instead of<br>forcing a manual entry.<br>The mobile device prompts to enter the<br>passcode. Like a 2-factor authentication<br>process, you receive a mobile text with<br>a code. An iOS or Android phone knows<br>you received the text. When you are<br>in the passcode field, the software<br>keyboard has an option to autofill that<br>field.<br>This feature requires a new template<br>and ExtremeCloud IQ version 24.1.0 or<br>later. |

#### Table 6: New Features in 24.1.0.68 (continued)

# Addressed Issues in 24.1.0.68

#### Table 7: Addressed Issues in 24.1.0.68

| Issue ID  |                                                                                                    |
|-----------|----------------------------------------------------------------------------------------------------|
| XIQ-28079 | A device sending LLDP packets attached to a switch port with<br>Instant Port enabled with a MAC and LLDP Device type match<br>was only matching on the LLDP Device type, even when the<br>LLDP Device type match order was below the MAC device type<br>match.<br>This issue is resolved in Switch Engine 32.6.2. |
| XIQ-24848 | After onboarding a stack and assigning a template, the<br>configuration delta might display the error message: "Cannot<br>find device stack template." Perform a configuration update.<br>Then, subsequent configuration changes to the stack display<br>the configuration delta.                                 |

# Known Issues in 24.1.0.68

The following table lists known product issues. Issues are grouped according to ID prefix and sorted within their group with the most recently logged issue listed first. (Issue IDs are in descending order.)

| Issue ID                                     | Description                                                                                                    |
|----------------------------------------------|----------------------------------------------------------------------------------------------------|
| XIQ-20111                                    | It is impossible to modify elements of a site configuration if<br>a country is not assigned to the site. Each site must have an<br>assigned country.                                                                                                    |
| XIQ-20764                                    | The protocol-suite CLI is missing for Wired .1X security-object<br>for APs other than 150W and 302W.<br><b>Workaround:</b> After initially enabling user authentication on<br>the AP and later enabling MAC authentication, the APs hold<br>the protocol suite information.<br>To enable connection with user authentication, run the CLI on<br>the AP manually or apply the following to a supplemental CLI:<br>security-object <object-name> security protocol-suite 802.1x</object-name> |
| XIQ-20909                                    | AP3000: When trying to configure 6 GHz for a country that does not support it, the configuration push fails.<br>Workaround: Revert to 2.4 GHz.                                                                                                    |
| XIQ-25506<br>02859821, 02862601,<br>02868575 | An upgrade to VOSS/Fabric Engine 9.0 no longer requires a<br>10G license for 5320 SKUs. An issue exists where the <b>Manage</b><br>> <b>Devices</b> table does not correctly display an existing 10G<br>license in the <b>License</b> column. However, the 10G license can<br>still be revoked with the <b>Action</b> > <b>Revoke</b> > <b>License</b> > <b>4-port</b><br><b>10G</b> or <b>8-port 10G</b> license option.                                                                   |
| XIQ-22574                                    | ExtremeCloud IQ accounts that are restricted to see devices<br>in certain locations do not see devices that do not have a<br>location set.<br>Workaround: Prevent user roles with access to a subset of<br>locations from having access to devices that are not placed in<br>a location.                                                                                                    |
| XIQ-22462                                    | A configuration update might fail for configurations related to<br>IPv6 on Switch Engine running software version 32.5.1.5.<br><b>Workaround</b> : Upgrade to 32.5.1.5 Patch1-1 and then proceed<br>with pushing a device configuration update.                                                                                                    |
| XIQ-21943                                    | When an account goes into License Violation state, the user<br>interface might not be locked until the page is refreshed or<br>the user logs out and logs in again. There is no notification<br>to the user, and some actions do not work in the License<br>Violation state.                                                                                                    |
| XIQ-19572                                    | Upon upgrade from ExtremeCloud IQ 23.2.x to 23.3.x, the<br>Manage > Devices page does not retain settings from 23.2.x<br>for the os option under the Column Picker drop-down list.<br>To revert to the 23.2.x page view, the os option must be<br>reselected, and the column repositioned on the page, as<br>desired.                                                                                                    |

| Issue ID                       | Description                                                                                                    |
|--------------------------------|----------------------------------------------------------------------------------------------------|
| XIQ-18679                      | Onboarding of Switch Engine instances might result in<br>incorrect license violations reported in ExtremeCloud IQ due<br>to Navigator license consumption when ExtremeCloud IQ<br>CoPilot licenses are available.<br><b>Workaround</b> : Set devices to <b>Unmanaged</b> and then <b>Managed</b><br>to remedy the situation.                                                                                     |
| XIQ-18544                      | When VGVA configurations fail due to using the same WPA3<br>SSID in a single network policy, move the APs associated with<br>the WPA3 enabled SSID to a different profile.                                                                                                    |
| XIQ-18175                      | The question mark character is supported in the <b>Global</b><br>Setting > Device Management Settings password text box,<br>but it is not supported in the Policy > Device Credentials<br>password text box.<br>Note: Switch Engine and Fabric Engine do not support<br>the question mark character. You can create a separate<br>password for Switch Engine and Fabric Engine at device-level<br>configuration. |
| XIQ-17024                      | The <b>Cable Test</b> action is not supported on the x435 switch running the 32.3 software image due to limitations with storage space on the switch.                                                                                                    |
| XIQ-16652                      | The AP3000/X and AP5010U <b>Auto Provision Update</b> is failing with country code discover timeout.                                                                                                    |
| XIQ-12503                      | Network 360 shows <b>Unknown Error</b> when <b>All Access Points</b><br><b>Applications</b> is selected and the user is selecting both<br>ExtremeWireless WiNG and IQ Engine devices.<br><b>Workaround</b> : Deselect ExtremeWireless WiNG devices.                                                                                                    |
| XIQ-11984                      | For AP3000/X and AP5050U/D devices operating in dual<br>mode, under Manage > Devices > Interface Settings > Modify<br>Multiple : Interface Settings > Wireless Interfaces, the radio<br>Operating Mode drop-down list includes a 5 GHz option<br>which can be selected; however, this option is not supported<br>with this configuration.                                                                        |
| XIQ-9848                       | Duplicate entries in the Client Trail when a client moves away from the AP then comes back.                                                                                                    |
| XIQ-9847                       | The <b>Roam Time</b> entry in the Client Trail does not always display the correct device name.                                                                                                    |
| XIQ-7312                       | 5720 Switch Engine devices show as connected during the reboot process.                                                                                                    |
| XIQ-5700                       | Client Trial only showed the currently connected AP when<br>the client roamed to a different AP from the onboarded<br>ExtremeCloud IQ Controller.                                                                                                    |
| CFD-8946 ( 02710778, 02748750) | License descriptions are automatically cleared when the "ACTIVATED" status is updated.                                                                                                    |
| CFD-8678 (02688797)            | VLAN probe category counts are not always accurate.                                                                                                    |

| Issue ID            | Description                                                                                                    |
|---------------------|----------------------------------------------------------------------------------------------------|
|                     |                                                                                                    |
| CFD-8677 (02688860) | VLAN probe shows the results of a successful probe while the status says it is still running.                                                                                                    |
| CFD-8598 (02670900) | Cannot enable <b>Guest Essentials</b> via <b>Configure &gt; Guest</b><br>Essentials Users.                                                                                                    |
|                     | Workaround: From ExtremeCloud IQ, go to Essentials > Extreme Guest.                                                                                                    |
| CFD-8216 (02634924) | When Air Defense Essentials is enabled, APs running IQ<br>Engine 10.4.3 or earlier versions cannot receive a delta<br>configuration push from ExtremeCloud IQ. Upgrade the<br>access points to the latest IQ Engine supported version.                                                                  |
| APC-41057           | Legend labels on the switch stack graph sometimes<br>disappear when attempting to download or print the graph.<br><b>Workaround</b> :                                                                                                    |
|                     | <ol> <li>Only download one graph at a time, and open the<br/>downloaded file before choosing to download again.</li> <li>The SVG option is the most stable format; PNG, JPG, and<br/>PDF have spacing issues on the legend section.</li> </ol>                                                          |
| APC-22297           | ExtremeCloud IQ displays PoE configuration controls for all ports on the Dell EMC N1108P switch, even though the N1100P only supports PoE on ports 1 - 4.                                                                                                    |
| APC-21456           | In rare cases, ExtremeCloud IQ does not upload some IGMP<br>sub-commands successfully.<br><b>Workaround</b> : Use the <b>Supplemental CLI</b> to upload commands<br>when necessary.                                                                                                    |
| APC-20760           | ExtremeCloud IQ reports any wired devices that are connected to an SR2208P switch as unidentified.                                                                                                    |
| APC-20734           | When a configuration upload is unsuccessful because of improper <b>Supplemental CLI</b> commands, hovering the mouse over the upload message does not result in a tool tip containing the problematic CLI command.                                                                                      |
| APC-20647           | ExtremeCloud IQ does not successfully upload configurations that contain an external RADIUS server.                                                                                                    |
| APC-20172           | ExtremeCloud IQ wrongly displays the option to configure<br>SSH when attempting bulk edits of multiple switches or of<br>switches and APs together. However, when the administrator<br>is performing bulk edits of multiple APs only, ExtremeCloud<br>IQ correctly hides the SSH configuration options. |
| DAPC-385            | ExtremeCloud IQ sometimes displays the incorrect port<br>number in the tool tip when the administrator mouses over<br>a stack port on the <b>Port Status</b> page.                                                                                                    |
| DAPC-382            | When an administrator attaches a switch stack to<br><b>HiveManager Virtual Appliance</b> , only the primary switch is<br>auto-detected. The administrator must subsequently onboard<br>the remaining stack members manually.                                                                            |

#### Table 8: Known Issues in 24.1.0.68 (continued)

| Issue ID  | Description                                                                                                    |
|-----------|----------------------------------------------------------------------------------------------------|
| DAPC-240D | After the primary switch is removed from a stack, the stack<br>retains the old MAC address. As a result, the primary switch<br>(now a standalone switch), and the original stack both have<br>the same MAC address, which ExtremeCloud IQ cannot<br>resolve.<br><b>Workaround</b> : Before removing the primary switch from a<br>stack with the intention of continuing to use the primary as<br>a standalone switch, perform the following steps: |
|           | <ol> <li>Remove the stack from ExtremeCloud IQ.</li> <li>Perform the related command line operations on the stack<br/>to remove the primary switch.</li> <li>Add the stack and the standalone switch to ExtremeCloud<br/>IQ again.</li> </ol>                                                                                                    |
| DAPC-222  | After an administrator uploads a stack template to a switch stack, ExtremeCloud IQ displays [-No Change-] in the Stack Template drop-down list, rather than the new template name.                                                                                                    |
| DAPC-186  | ExtremeCloud IQ does not display the management VLAN information in the <b>Devices</b> table.                                                                                                    |
| DAPC-73   | When resetting multiple switches simultaneously to factory default settings, ExtremeCloud IQ erroneously reports that the reset was unsuccessful.                                                                                                    |

#### Table 8: Known Issues in 24.1.0.68 (continued)

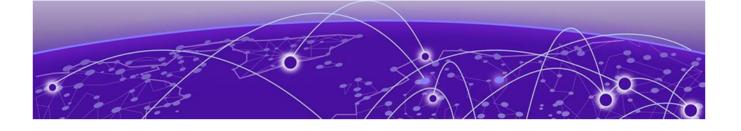

# **Device Support Information**

Controllers on page 18 Access Points on page 19 Switches on page 22 Routers on page 34 ExtremeCloud IQ Site Engine on page 35 ExtremeCloud IQ CoPilot on page 38 ExtremeCloud A3 on page 39 Supported Browsers and Display Settings on page 39

This section lists the devices that ExtremeCloud IQ supports and includes the latest version of the software that each device supports.

| Controll | ers |
|----------|-----|
|----------|-----|

| Device Model   | Latest Supported Release | Comments     |
|----------------|--------------------------|--------------|
| E1120          | XIQC 10.08.01            | Monitor only |
| E2120          | XIQC 10.08.01            | Monitor only |
| E2122          | XIQC 10.08.01            | Monitor Only |
| E3120          | XIQC 10.08.01            | Monitor only |
| VE6120         | XIQC 10.08.01            | Monitor only |
| VE6120H        | XIQC 10.05.02            | Monitor only |
| VE6120K        | XIQC 10.08.01            | Monitor Only |
| VE6125         | XIQC 10.08.01            | Monitor only |
| VE6125K        | XIQC 10.08.01            | Monitor Only |
| NX5500         | Wing os 7.9.3.0          | Monitor only |
| NX7500 Series  | Wing os 7.9.3.0          | Monitor only |
| NX9500 Series  | Wing os 7.7.1.5          | Monitor only |
| NX9600 Series  | Wing os 7.9.3.0          | Monitor only |
| RFS4000 Series | WiNG OS 5.9.7.1          | Monitor only |
| RFS6000 Series | WiNG OS 5.9.1.8          | Monitor only |
| RFS7000 Series | WiNG OS 5.8.6.11         | Monitor only |
| VX9000         | WiNG OS 7.9.3.0          | Monitor only |

## **Access Points**

Access Point information is provided in the following sections:

- Universal Hardware on page 19
- IQ Engine (Cloud Native) on page 20
- ExtremeWireless WiNG on page 21
- Extreme Wireless on page 22

#### Universal Hardware

| Device Model | Latest Supported Release                         | Comments                                                |
|--------------|--------------------------------------------------|---------------------------------------------------------|
| AP302W       | IQ Engine 10.6.6<br>WiNG OS 7.9.3.0<br>AP 10.8.1 | Platform support<br>introduced with IQ Engine<br>10.3.1 |
| AP305C       | IQ Engine 10.6.6<br>WiNG OS 7.9.3.0<br>AP 10.8.1 | Platform support<br>introduced with IQ Engine<br>10.1.1 |
| AP305C-1     | IQ Engine 10.6.6<br>WiNG OS 7.9.3.0<br>AP 10.8.1 | Platform support<br>introduced with IQ Engine<br>10.4.6 |
| AP305CX      | IQ Engine 10.6.6<br>WiNG OS 7.9.3.0<br>AP 10.8.1 | Platform support<br>introduced with IQ Engine<br>10.1.1 |
| AP3000       | IQ Engine 10.6.6<br>AP 10.8.1                    | Platform support<br>introduced with IQ engine<br>10.6.1 |
| AP3000X      | IQ Engine 10.6.6                                 | Platform support<br>introduced with IQ Engine<br>10.6.1 |
| AP4000       | IQ Engine 10.6.6<br>AP 10.8.1                    | Platform support<br>introduced with IQ Engine<br>10.4.1 |
| AP4000-1     | IQ Engine 10.6.6<br>AP 10.8.1                    | Platform support<br>introduced with IQ Engine<br>10.4.2 |
| AP410C       | IQ Engine 10.6.6<br>WiNG OS 7.9.3.0<br>AP 10.8.1 | Platform support<br>introduced with IQ Engine<br>10.1.2 |
| AP410C-1     | IQ Engine 10.6.6<br>WiNG OS 7.9.3.0<br>AP 10.8.1 | Platform support<br>introduced with IQ Engine<br>10.4.6 |
| AP460C       | IQ Engine 10.6.6<br>WiNG OS 7.9.3.0<br>AP 10.8.1 | Platform support<br>introduced with IQ Engine<br>10.1.2 |

| Device Model | Latest Supported Release                         | Comments                                                |
|--------------|--------------------------------------------------|---------------------------------------------------------|
| AP460S6C     | IQ Engine 10.6.6<br>WiNG OS 7.9.3.0<br>AP 10.8.1 | Platform support<br>introduced with IQ Engine<br>10.1.2 |
| AP460S12C    | IQ Engine 10.6.6<br>WiNG OS 7.9.3.0<br>AP 10.8.1 | Platform support<br>introduced with IQ Engine<br>10.1.2 |
| AP5010       | IQ Engine 10.6.6<br>AP 10.8.1<br>WiNG OS 7.9.3.0 | Platform support<br>introduced with IQ Engine<br>10.5.1 |
| AP5050U      | IQ Engine 10.6.6<br>AP 10.8.1                    | Platform support<br>introduced with IQ Engine<br>10.5.3 |
| AP5050D      | IQ Engine 10.6.6<br>AP 10.8.1                    | Platform support<br>introduced with IQ Engine<br>10.5.3 |
| AP510C/CX    | IQ Engine 10.6.6                                 | Platform support<br>introduced with IQ Engine<br>10.0.8 |

# IQ Engine (Cloud Native)

| Device Model | Latest Supported<br>Release | Comments                                                                      |
|--------------|-----------------------------|-------------------------------------------------------------------------------|
| AP630        | IQ Engine 10.6.2            | Platform support introduced with IQ Engine 10.0.1.<br>End of Life Information |
| AP650        | IQ Engine 10.6.6            | Platform support introduced with IQ Engine 10.0.1.<br>End of Life Information |
| AP650X       | IQ Engine 10.6.6            | Platform support introduced with IQ Engine 10.0.1.<br>End of Life Information |
| AP1130       | IQ Engine 10.6.1a           | Platform support introduced with IQ Engine 8.2.1.<br>End of Life Information  |
| AP550        | IQ Engine 10.6.1a           | Platform support introduced with IQ Engine 7.0.3.<br>End of Life Information  |
| AP390        | IQ Engine 6.5.16            | End of Life Information                                                       |
| AP370        | IQ Engine 6.5.16            | End of Life Information                                                       |
| AP350        | IQ Engine 6.5.16            | End of Life Information                                                       |
| AP340        | IQ Engine 6.5.10            | End of Life Information                                                       |
| AP330        | IQ Engine 6.5.16            | End of Life Information                                                       |
| AP320        | IQ Engine 6.5.10            | End of Life Information                                                       |
| AP250        | IQ Engine 10.6.1a           | Platform support introduced with IQ Engine 7.0.2.                             |

| Device Model | Latest Supported<br>Release | Comments                                                                     |
|--------------|-----------------------------|------------------------------------------------------------------------------|
| AP245X       | IQ Engine 10.6.1a           | Platform support introduced with IQ Engine 7.0.2.<br>End of Life Information |
| AP230        | IQ Engine 10.6.1a           | Platform support introduced with IQ Engine 8.2.1.<br>End of Life Information |
| AP170        | IQ Engine 6.5.16            | End of Life Information                                                      |
| AP150W       | IQ Engine 10.6.1a           | Platform support introduced with IQ Engine 8.1.1.                            |
| AP141        | IQ Engine 6.5.16            | End of Life Information                                                      |
| AP130        | IQ Engine 10.6.1a           | Platform support introduced with IQ Engine 8.2.1.<br>End of Life Information |
| AP122        | IQ Engine 10.6.1a           | Platform support introduced with IQ Engine 7.0.4.                            |
| AP122X       | IQ Engine 10.6.1a           | Platform support introduced with IQ Engine 8.2.1.<br>End of Life Information |
| AP121        | IQ Engine 6.5.16            | End of Life Information                                                      |
| AP120        | IQ Engine 6.5.10            | End of Life Information                                                      |
| Atom AP30    | IQ Engine 10.6.1a           | Platform support introduced with IQ Engine 8.3.2.                            |

### ExtremeWireless WiNG

| Device Model | Latest Supported Release | Comments     |
|--------------|--------------------------|--------------|
| AP560i       | WiNG OS 7.9.3.0          | Monitor only |
| AP560h       | WiNG OS 7.9.3.0          | Monitor only |
| AP505        | WiNG OS 7.9.3.0          | Monitor only |
| AP510i       | WiNG OS 7.9.3.0          | Monitor only |
| AP510i-1     | WiNG OS 7.9.3.0          | Monitor only |
| AP460i/e     | WiNG OS 7.9.3.0          | Monitor only |
| AP410i/e     | WiNG OS 7.9.3.0          | Monitor only |
| AP410i-1     | WiNG OS 7.9.3.0          | Monitor only |
| AP360i/e     | WiNG OS 7.9.3.0          | Monitor only |
| AP310i/e     | WiNG OS 7.9.3.0          | Monitor only |
| AP310i/e-1   | WiNG OS 7.9.3.0          | Monitor Only |
| AP3000       | Wing os 7.9.3.0          | Monitor Only |
| AP8533       | WiNG OS 7.7.1.8          | Monitor only |
| AP8432       | WiNG OS 7.7.1.8          | Monitor only |
| AP8232       | WiNG OS 5.9.1.8          | Monitor only |
| AP8222       | WiNG OS 5.8.6.11         | Monitor only |
| AP8163       | WiNG OS 5.9.7.1          | Monitor only |

| Device Model | Latest Supported Release | Comments     |
|--------------|--------------------------|--------------|
| AP8132       | WiNG OS 5.9.1.8          | Monitor only |
| AP8122       | WiNG OS 5.9.1.8          | Monitor only |
| AP7662       | WiNG OS 7.7.1.8          | Monitor only |
| AP7632       | WiNG OS 7.7.1.8          | Monitor only |
| AP7622       | Wing os 5.9.7.1          | Monitor only |
| AP7612       | WiNG OS 7.7.1.8          | Monitor only |
| AP7602       | Wing os 5.9.7.1          | Monitor only |
| AP7562       | WiNG OS 7.7.1.8          | Monitor only |
| AP7532       | WiNG OS 7.7.1.8          | Monitor only |
| AP7522       | WiNG OS 7.7.1.8          | Monitor only |
| AP7502       | Wing os 5.9.7.1          | Monitor only |
| AP7161       | WiNG OS 5.9.1.8          | Monitor only |
| AP7131       | WiNG OS 5.8.6.11         | Monitor only |
| AP6562       | WiNG OS 5.9.1.8          | Monitor only |
| AP6532       | WiNG OS 5.9.1.8          | Monitor only |
| AP6522       | WiNG OS 5.9.1.8          | Monitor only |
| AP6521       | WiNG OS 5.9.1.8          | Monitor only |
| AP6511       | WiNG OS 5.8.6.11         | Monitor only |

#### Extreme Wireless

| Device Model | Latest Supported Release           | Comments     |
|--------------|------------------------------------|--------------|
| AP3965       | ExtremeWireless 10.51              | Monitor only |
| AP3935       | ExtremeWireless 10.51 Monitor only |              |
| AP3917       | ExtremeWireless 10.51 Monitor only |              |
| AP3916C      | ExtremeWireless 10.51              | Monitor only |
| AP3915       | ExtremeWireless 10.51 Monitor only |              |
| AP3912       | ExtremeWireless 10.51 Monitor only |              |
| SA201        | ExtremeWireless 10.51              | Monitor only |

# Switches

Switch information is provided in the following sections:

- Universal Hardware on page 23
- ExtremeXOS on page 29
- VOSS on page 32

- IQ Engine (Cloud Native) on page 33
- Dell EMC on page 34

For the latest release notes for Fabric Engine and Switch Engine , see the Extreme Networks Documentation Site.

### Universal Hardware

| Device Model    | Latest Supported<br>Release | Standalone Support                                           | Stack Support                                                             |
|-----------------|-----------------------------|--------------------------------------------------------------|---------------------------------------------------------------------------|
| 5320-16P-4XE    | Switch Engine               | <ul> <li>Monitor</li> <li>Template- and</li></ul>            | <ul> <li>Switch Engine:</li> <li>Monitor</li> <li>Template- and</li></ul> |
|                 | 32.7                        | device-level                                                 | device-level                                                              |
|                 | Fabric Engine 9.0           | configuration <li>SSH Proxy*</li> <li>Supplemental CLI*</li> | configuration <li>SSH Proxy</li>                                          |
| 5320-16P-4XE-DC | Switch Engine               | <ul> <li>Monitor</li> <li>Template- and</li></ul>            | <ul> <li>Switch Engine:</li> <li>Monitor</li> <li>Template- and</li></ul> |
|                 | 32.7                        | device-level                                                 | device-level                                                              |
|                 | Fabric Engine 9.0           | configuration <li>SSH Proxy*</li> <li>Supplemental CLI*</li> | configuration <li>SSH Proxy</li>                                          |
| 5320-24T-8XE    | Switch Engine               | <ul> <li>Monitor</li> <li>Template- and</li></ul>            | <ul> <li>Monitor</li> <li>Template- and</li></ul>                         |
|                 | 32.7                        | device-level                                                 | device-level                                                              |
|                 | Fabric Engine 9.0           | configuration <li>SSH Proxy*</li> <li>Supplemental CLI*</li> | configuration <li>SSH Proxy</li>                                          |
| 5320-24PT-8XE   | Switch Engine               | <ul> <li>Monitor</li> <li>Template- and</li></ul>            | <ul> <li>Monitor</li> <li>Template- and</li></ul>                         |
|                 | 32.7                        | device-level                                                 | device-level                                                              |
|                 | Fabric Engine 9.0           | configuration <li>SSH Proxy*</li> <li>Supplemental CLI*</li> | configuration <li>SSH Proxy</li>                                          |
| 5320-48P-8XE    | Switch Engine               | <ul> <li>Monitor</li> <li>Template- and</li></ul>            | <ul> <li>Monitor</li> <li>Template- and</li></ul>                         |
|                 | 32.7                        | device-level                                                 | device-level                                                              |
|                 | Fabric Engine 9.0           | configuration <li>SSH Proxy*</li> <li>Supplemental CLI*</li> | configuration <li>SSH Proxy</li>                                          |
| 5320-48T-8XE    | Switch Engine               | <ul> <li>Monitor</li> <li>Template- and</li></ul>            | <ul> <li>Monitor</li> <li>Template- and</li></ul>                         |
|                 | 32.7                        | device-level                                                 | device-level                                                              |
|                 | Fabric Engine 9.0           | configuration <li>SSH Proxy*</li> <li>Supplemental CLI*</li> | configuration <li>SSH Proxy</li>                                          |

| Device Model         | Latest Supported<br>Release                | Standalone Support                                                                                                    | Stack Support                                                                                            |
|----------------------|--------------------------------------------|----------------------------------------------------------------------------------------------------|----------------------------------------------------------------------------------------------------|
| 5420F-24T-4XE        | Switch Engine                              | <ul> <li>Monitor</li> <li>Template- and</li></ul>                                                                                    | <ul> <li>Monitor</li> <li>Template- and</li></ul>                                                        |
|                      | 32.7                                       | device-level                                                                                                    | device-level                                                                                             |
|                      | Fabric Engine 9.0                          | configuration <li>SSH Proxy*</li> <li>Supplemental CLI*</li>                                                                         | configuration <li>SSH Proxy</li>                                                                         |
| 5420F-24P-4XE        | Switch Engine                              | <ul> <li>Monitor</li> <li>Template- and</li></ul>                                                                                    | <ul> <li>Monitor</li> <li>Template- and</li></ul>                                                        |
|                      | 32.7                                       | device-level                                                                                                    | device-level                                                                                             |
|                      | Fabric Engine 9.0                          | configuration <li>SSH Proxy*</li> <li>Supplemental CLI*</li>                                                                         | configuration <li>SSH Proxy</li>                                                                         |
| 5420F-24S-4XE        | Switch Engine                              | <ul> <li>Monitor</li> <li>Template- and</li></ul>                                                                                    | <ul> <li>Monitor</li> <li>Template- and</li></ul>                                                        |
|                      | 32.7                                       | device-level                                                                                                    | device-level                                                                                             |
|                      | Fabric Engine 9.0                          | configuration <li>SSH Proxy*</li> <li>Supplemental CLI*</li>                                                                         | configuration <li>SSH Proxy</li>                                                                         |
| 5420F-48T-4XE        | Switch Engine                              | <ul> <li>Monitor</li> <li>Template- and</li></ul>                                                                                    | <ul> <li>Monitor</li> <li>Template- and</li></ul>                                                        |
|                      | 32.7                                       | device-level                                                                                                    | device-level                                                                                             |
|                      | Fabric Engine 9.0                          | configuration <li>SSH Proxy*</li> <li>Supplemental CLI*</li>                                                                         | configuration <li>SSH Proxy</li>                                                                         |
| 5420F-48P-4XE        | Switch Engine                              | <ul> <li>Monitor</li> <li>Template- and</li></ul>                                                                                    | <ul> <li>Monitor</li> <li>Template- and</li></ul>                                                        |
|                      | 32.7                                       | device-level                                                                                                    | device-level                                                                                             |
|                      | Fabric Engine 9.0                          | configuration <li>SSH Proxy*</li> <li>Supplemental CLI*</li>                                                                         | configuration <li>SSH Proxy</li>                                                                         |
| 5420F-48P-4XL        | Switch Engine                              | <ul> <li>Monitor</li> <li>Template- and</li></ul>                                                                                    | <ul> <li>Monitor</li> <li>Template- and</li></ul>                                                        |
|                      | 32.7                                       | device-level                                                                                                    | device-level                                                                                             |
|                      | Fabric Engine 9.0                          | configuration <li>SSH Proxy*</li> <li>Supplemental CLI*</li>                                                                         | configuration <li>SSH Proxy</li>                                                                         |
| 5420F-8W-16P-4X<br>E | Switch Engine<br>32.7<br>Fabric Engine 9.0 | <ul> <li>Monitor</li> <li>Template- and<br/>device-level<br/>configuration</li> <li>SSH Proxy*</li> <li>Supplemental CLI*</li> </ul> | <ul> <li>Monitor</li> <li>Template- and<br/>device-level<br/>configuration</li> <li>SSH Proxy</li> </ul> |

| Device Model           | Latest Supported<br>Release                | Standalone Support                                                                                                    | Stack Support                                                                                            |
|------------------------|--------------------------------------------|----------------------------------------------------------------------------------------------------|----------------------------------------------------------------------------------------------------|
| 5420F-16W-32P-4<br>XE  | Switch Engine<br>32.7<br>Fabric Engine 9.0 | <ul> <li>Monitor</li> <li>Template- and<br/>device-level<br/>configuration</li> <li>SSH Proxy*</li> <li>Supplemental CLI*</li> </ul> | <ul> <li>Monitor</li> <li>Template- and<br/>device-level<br/>configuration</li> <li>SSH Proxy</li> </ul> |
| 5420F-16MW-32P<br>-4XE | Switch Engine<br>32.7<br>Fabric Engine 9.0 | <ul> <li>Monitor</li> <li>Template- and<br/>device-level<br/>configuration</li> <li>SSH Proxy*</li> <li>Supplemental CLI*</li> </ul> | <ul> <li>Monitor</li> <li>Template- and<br/>device-level<br/>configuration</li> <li>SSH Proxy</li> </ul> |
| 5420M-24T-4YE          | Switch Engine                              | <ul> <li>Monitor</li> <li>Template- and</li></ul>                                                                                    | <ul> <li>Monitor</li> <li>Template- and</li></ul>                                                        |
|                        | 32.7                                       | device-level                                                                                                    | device-level                                                                                             |
|                        | Fabric Engine 9.0                          | configuration <li>SSH Proxy*</li> <li>Supplemental CLI*</li>                                                                         | configuration <li>SSH Proxy</li>                                                                         |
| 5420M-24W-4YE          | Switch Engine                              | <ul> <li>Monitor</li> <li>Template- and</li></ul>                                                                                    | <ul> <li>Monitor</li> <li>Template- and</li></ul>                                                        |
|                        | 32.7                                       | device-level                                                                                                    | device-level                                                                                             |
|                        | Fabric Engine 9.0                          | configuration <li>SSH Proxy*</li> <li>Supplemental CLI*</li>                                                                         | configuration <li>SSH Proxy</li>                                                                         |
| 5420M-48T-4YE          | Switch Engine                              | <ul> <li>Monitor</li> <li>Template- and</li></ul>                                                                                    | <ul> <li>Monitor</li> <li>Template- and</li></ul>                                                        |
|                        | 32.7                                       | device-level                                                                                                    | device-level                                                                                             |
|                        | Fabric Engine 9.0                          | configuration <li>SSH Proxy*</li> <li>Supplemental CLI*</li>                                                                         | configuration <li>SSH Proxy</li>                                                                         |
| 5420M-48W-4YE          | Switch Engine                              | <ul> <li>Monitor</li> <li>Template- and</li></ul>                                                                                    | <ul> <li>Monitor</li> <li>Template- and</li></ul>                                                        |
|                        | 32.7                                       | device-level                                                                                                    | device-level                                                                                             |
|                        | Fabric Engine 9.0                          | configuration <li>SSH Proxy*</li> <li>Supplemental CLI*</li>                                                                         | configuration <li>SSH Proxy</li>                                                                         |
| 5420M-16MW-32P<br>-4YE | Switch Engine<br>32.7<br>Fabric Engine 9.0 | <ul> <li>Monitor</li> <li>Template- and<br/>device-level<br/>configuration</li> <li>SSH Proxy*</li> <li>Supplemental CLI*</li> </ul> | <ul> <li>Monitor</li> <li>Template- and<br/>device-level<br/>configuration</li> <li>SSH Proxy</li> </ul> |

| Device Model  | Latest Supported<br>Release | Standalone Support                                           | Stack Support                                                             |
|---------------|-----------------------------|--------------------------------------------------------------|---------------------------------------------------------------------------|
| 5520-24W      | Switch Engine               | <ul> <li>Monitor</li> <li>Template- and</li></ul>            | <ul> <li>Monitor</li> <li>Template- and</li></ul>                         |
|               | 32.7                        | device-level                                                 | device-level                                                              |
|               | Fabric Engine 9.0           | configuration <li>SSH Proxy*</li> <li>Supplemental CLI*</li> | configuration <li>SSH Proxy</li>                                          |
| 5520-24T      | Switch Engine               | <ul> <li>Monitor</li> <li>Template- and</li></ul>            | <ul> <li>Monitor</li> <li>Template- and</li></ul>                         |
|               | 32.7                        | device-level                                                 | device-level                                                              |
|               | Fabric Engine 9.0           | configuration <li>SSH Proxy*</li> <li>Supplemental CLI*</li> | configuration <li>SSH Proxy</li>                                          |
| 5520-24T-ACDC | Switch Engine               | <ul> <li>Monitor</li> <li>Template- and</li></ul>            | <ul> <li>Switch Engine:</li> <li>Monitor</li> <li>Template- and</li></ul> |
|               | 32.7                        | device-level                                                 | device-level                                                              |
|               | Fabric Engine 9.0           | configuration <li>SSH Proxy*</li> <li>Supplemental CLI*</li> | configuration <li>SSH Proxy</li>                                          |
| 5520-24X-ACDC | Switch Engine               | <ul> <li>Monitor</li> <li>Template- and</li></ul>            | <ul> <li>Switch Engine:</li> <li>Monitor</li> <li>Template- and</li></ul> |
|               | 32.7                        | device-level                                                 | device-level                                                              |
|               | Fabric Engine 9.0           | configuration <li>SSH Proxy*</li> <li>Supplemental CLI*</li> | configuration <li>SSH Proxy</li>                                          |
| 5520-48W      | Switch Engine               | <ul> <li>Monitor</li> <li>Template- and</li></ul>            | <ul> <li>Monitor</li> <li>Template- and</li></ul>                         |
|               | 32.7                        | device-level                                                 | device-level                                                              |
|               | Fabric Engine 9.0           | configuration <li>SSH Proxy*</li> <li>Supplemental CLI*</li> | configuration <li>SSH Proxy</li>                                          |
| 5520-48T      | Switch Engine               | <ul> <li>Monitor</li> <li>Template- and</li></ul>            | <ul> <li>Monitor</li> <li>Template- and</li></ul>                         |
|               | 32.7                        | device-level                                                 | device-level                                                              |
|               | Fabric Engine 9.0           | configuration <li>SSH Proxy*</li> <li>Supplemental CLI*</li> | configuration <li>SSH Proxy</li>                                          |
| 5520-48T-ACDC | Switch Engine               | <ul> <li>Monitor</li> <li>Template- and</li></ul>            | <ul> <li>Monitor</li> <li>Template- and</li></ul>                         |
|               | 32.7                        | device-level                                                 | device-level                                                              |
|               | Fabric Engine 9.0           | configuration <li>SSH Proxy*</li> <li>Supplemental CLI*</li> | configuration <li>SSH Proxy</li>                                          |

| Device Model   | Latest Supported<br>Release                | Standalone Support                                                                                                    | Stack Support                                                                                                    |
|----------------|--------------------------------------------|----------------------------------------------------------------------------------------------------|----------------------------------------------------------------------------------------------------|
| 5520-12MW-36W  | Switch Engine                              | <ul> <li>Monitor</li> <li>Template- and</li></ul>                                                                                    | <ul> <li>Monitor</li> <li>Template- and</li></ul>                                                                        |
|                | 32.7                                       | device-level                                                                                                    | device-level                                                                                                    |
|                | Fabric Engine 9.0                          | configuration <li>SSH Proxy*</li> <li>Supplemental CLI*</li>                                                                         | configuration <li>SSH Proxy</li>                                                                                         |
| 5520-48SE      | Switch Engine                              | <ul> <li>Monitor</li> <li>Template- and</li></ul>                                                                                    | <ul> <li>Monitor</li> <li>Template- and</li></ul>                                                                        |
|                | 32.7                                       | device-level                                                                                                    | device-level                                                                                                    |
|                | Fabric Engine 9.0                          | configuration <li>SSH Proxy*</li> <li>Supplemental CLI*</li>                                                                         | configuration <li>SSH Proxy</li>                                                                                         |
| 5520-48SE-ACDC | Switch Engine                              | <ul> <li>Monitor</li> <li>Template- and</li></ul>                                                                                    | <ul> <li>Monitor</li> <li>Template- and</li></ul>                                                                        |
|                | 32.7                                       | device-level                                                                                                    | device-level                                                                                                    |
|                | Fabric Engine 9.0                          | configuration <li>SSH Proxy*</li> <li>Supplemental CLI*</li>                                                                         | configuration <li>SSH Proxy</li>                                                                                         |
| 5520-24X       | Switch Engine                              | <ul> <li>Monitor</li> <li>Template- and</li></ul>                                                                                    | <ul> <li>Switch Engine:</li> <li>Monitor</li> <li>Template- and</li></ul>                                                |
|                | 32.7                                       | device-level                                                                                                    | device-level                                                                                                    |
|                | Fabric Engine 9.0                          | configuration <li>SSH Proxy*</li> <li>Supplemental CLI*</li>                                                                         | configuration <li>SSH Proxy</li>                                                                                         |
| 5720-24MW      | Switch Engine<br>32.7<br>Fabric Engine 9.0 | <ul> <li>Monitor</li> <li>Template- and<br/>device-level<br/>configuration</li> <li>SSH Proxy*</li> <li>Supplemental CLI*</li> </ul> | <ul> <li>Switch Engine:</li> <li>Monitor</li> <li>Template- and device-level configuration</li> <li>SSH Proxy</li> </ul> |
| 5720-48MW      | Switch Engine<br>32.7<br>Fabric Engine 9.0 | <ul> <li>Monitor</li> <li>Template- and<br/>device-level<br/>configuration</li> <li>SSH Proxy*</li> <li>Supplemental CLI*</li> </ul> | <ul> <li>Switch Engine:</li> <li>Monitor</li> <li>Template- and device-level configuration</li> <li>SSH Proxy</li> </ul> |
| 5720-24MXW     | Switch Engine                              | <ul> <li>Monitor</li> <li>Template- and</li></ul>                                                                                    | <ul> <li>Switch Engine:</li> <li>Monitor</li> <li>Template- and</li></ul>                                                |
|                | 32.7                                       | device-level                                                                                                    | device-level                                                                                                    |
|                | Fabric Engine 9.0                          | configuration <li>SSH Proxy*</li> <li>Supplemental CLI*</li>                                                                         | configuration <li>SSH Proxy</li>                                                                                         |

| Device Model | Latest Supported<br>Release                | Standalone Support                                                                                                    | Stack Support                                                                                                    |
|--------------|--------------------------------------------|----------------------------------------------------------------------------------------------------|----------------------------------------------------------------------------------------------------|
| 5720-48MXW   | Switch Engine<br>32.7<br>Fabric Engine 9.0 | <ul> <li>Monitor</li> <li>Template- and<br/>device-level<br/>configuration</li> <li>SSH Proxy*</li> <li>Supplemental CLI*</li> </ul>                                                         | <ul> <li>Switch Engine:</li> <li>Monitor</li> <li>Template- and<br/>device-level<br/>configuration</li> <li>SSH Proxy</li> </ul> |
| 7520-48Y     | Switch Engine<br>32.7<br>Fabric Engine 9.0 | <ul> <li>Switch Engine:</li> <li>Monitor</li> <li>Template- and<br/>device-level<br/>configuration</li> <li>SSH Proxy*</li> <li>Supplemental CLI*</li> <li>Fabric Engine: Monitor</li> </ul> | <ul> <li>Switch Engine:</li> <li>Monitor</li> <li>Template- and device-level configuration</li> <li>SSH Proxy</li> </ul>         |
|              |                                            | -                                                                                                    | Cuitab English                                                                                                    |
| 7520-48YE    | Switch Engine<br>32.7<br>Fabric Engine 9.0 | <ul> <li>Switch Engine:</li> <li>Monitor</li> <li>Template- and<br/>device-level<br/>configuration</li> <li>SSH Proxy*</li> <li>Supplemental CLI*</li> </ul>                                 | <ul> <li>Switch Engine:</li> <li>Monitor</li> <li>Template- and<br/>device-level<br/>configuration</li> <li>SSH Proxy</li> </ul> |
|              |                                            | Fabric Engine: Monitor                                                                                                    |                                                                                                    |
| 7520-48XT    | Switch Engine<br>32.7<br>Fabric Engine 9.0 | <ul> <li>Switch Engine:</li> <li>Monitor</li> <li>Template- and<br/>device-level<br/>configuration</li> <li>SSH Proxy*</li> <li>Supplemental CLI*</li> <li>Fabric Engine: Monitor</li> </ul> | <ul> <li>Switch Engine:</li> <li>Monitor</li> <li>Template- and<br/>device-level<br/>configuration</li> <li>SSH Proxy</li> </ul> |
| 7720-32c     | Switch Engine                              | Switch Engine:                                                                                                    | Switch Engine:                                                                                                    |
|              | 32.7<br>Fabric Engine 9.0                  | <ul> <li>Monitor</li> <li>Template- and<br/>device-level<br/>configuration</li> <li>SSH Proxy*</li> <li>Supplemental CLI*</li> <li>Fabric Engine: Monitor</li> </ul>                         | <ul> <li>Monitor</li> <li>Template- and<br/>device-level<br/>configuration</li> <li>SSH Proxy</li> </ul>                         |

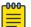

#### Note

\* SSH Proxy and Supplemental CLI can be used for configuring additional parameters not currently available within template or device-level configurations.

## ExtremeXOS

| Device Model          | Latest<br>Supported<br>Release | Standalone Support                                                                                                    | Stack Support                                                                                                    |
|-----------------------|--------------------------------|----------------------------------------------------------------------------------------------------|----------------------------------------------------------------------------------------------------|
| X435-8P-2T-W          | ExtremeXOS<br>32.5             | <ul> <li>Monitor</li> <li>Template- and device-<br/>level configuration</li> <li>SSH Proxy*</li> <li>Supplemental CLI*</li> </ul> | N/A                                                                                                    |
| X435-24T-4S           | ExtremeXOS<br>32.5             | <ul> <li>Monitor</li> <li>Template- and device-<br/>level configuration</li> <li>SSH Proxy*</li> <li>Supplemental CLI*</li> </ul> | N/A                                                                                                    |
| X435-24P-4S           | ExtremeXOS<br>32.5             | <ul> <li>Monitor</li> <li>Template- and device-<br/>level configuration</li> <li>SSH Proxy*</li> <li>Supplemental CLI*</li> </ul> | N/A                                                                                                    |
| X435-8T-4S            | ExtremeXOS<br>32.5             | <ul> <li>Monitor</li> <li>Template- and device-<br/>level configuration</li> <li>SSH Proxy*</li> <li>Supplemental CLI*</li> </ul> | N/A                                                                                                    |
| X435-8P-4S            | ExtremeXOS<br>32.5             | <ul> <li>Monitor</li> <li>Template- and device-<br/>level configuration</li> <li>SSH Proxy*</li> <li>Supplemental CLI*</li> </ul> | N/A                                                                                                    |
| X440-<br>G2-12p-10GE4 | ExtremeXOS<br>32.5             | <ul> <li>Monitor</li> <li>Template- and device-<br/>level configuration</li> <li>SSH Proxy*</li> <li>Supplemental CLI*</li> </ul> | <ul> <li>Monitor</li> <li>Template- and<br/>device-level<br/>configuration</li> <li>SSH Proxy*</li> <li>Supplemental<br/>CLI*</li> </ul> |
| X440-G2-12t-10GE4     | ExtremeXOS<br>32.5             | <ul> <li>Monitor</li> <li>Template- and device-<br/>level configuration</li> <li>SSH Proxy*</li> <li>Supplemental CLI*</li> </ul> | <ul> <li>Monitor</li> <li>Template- and<br/>device-level<br/>configuration</li> <li>SSH Proxy*</li> <li>Supplemental<br/>CLI*</li> </ul> |

| Device Model          | Latest<br>Supported<br>Release | Standalone Support                                                                                                    | Stack Support                                                                                                    |
|-----------------------|--------------------------------|----------------------------------------------------------------------------------------------------|----------------------------------------------------------------------------------------------------|
| X440-<br>G2-24p-10GE4 | ExtremeXOS<br>32.5             | <ul> <li>Monitor</li> <li>Template- and device-<br/>level configuration</li> <li>SSH Proxy*</li> <li>Supplemental CLI*</li> </ul> | <ul> <li>Monitor</li> <li>Template- and<br/>device-level<br/>configuration</li> <li>SSH Proxy*</li> <li>Supplemental<br/>CLI*</li> </ul> |
| X440-<br>G2-24t-10GE4 | ExtremeXOS<br>32.5             | <ul> <li>Monitor</li> <li>Template- and device-<br/>level configuration</li> <li>SSH Proxy*</li> <li>Supplemental CLI*</li> </ul> | <ul> <li>Monitor</li> <li>Template- and<br/>device-level<br/>configuration</li> <li>SSH Proxy*</li> <li>Supplemental<br/>CLI*</li> </ul> |
| X440-<br>G2-48p-10GE4 | ExtremeXOS<br>32.5             | <ul> <li>Monitor</li> <li>Template- and device-<br/>level configuration</li> <li>SSH Proxy*</li> <li>Supplemental CLI*</li> </ul> | <ul> <li>Monitor</li> <li>Template- and<br/>device-level<br/>configuration</li> <li>SSH Proxy*</li> <li>Supplemental<br/>CLI*</li> </ul> |
| X440-<br>G2-48t-10GE4 | ExtremeXOS<br>32.5             | <ul> <li>Monitor</li> <li>Template- and device-<br/>level configuration</li> <li>SSH Proxy*</li> <li>Supplemental CLI*</li> </ul> | <ul> <li>Monitor</li> <li>Template- and<br/>device-level<br/>configuration</li> <li>SSH Proxy*</li> <li>Supplemental<br/>CLI*</li> </ul> |
| X450-G2-24p-GE4       | ExtremeXOS<br>32.5             | <ul> <li>Monitor</li> <li>Template- and device-<br/>level configuration</li> <li>SSH Proxy*</li> <li>Supplemental CLI*</li> </ul> | Monitor                                                                                                    |
| X450-<br>G2-24p-10GE4 | ExtremeXOS<br>32.5             | <ul> <li>Monitor</li> <li>Template- and device-<br/>level configuration</li> <li>SSH Proxy*</li> <li>Supplemental CLI*</li> </ul> | Monitor                                                                                                    |
| X450-<br>G2-48p-10GE4 | ExtremeXOS<br>32.5             | <ul> <li>Monitor</li> <li>Template- and device-<br/>level configuration</li> <li>SSH Proxy*</li> <li>Supplemental CLI*</li> </ul> | Monitor                                                                                                    |

| Device Model          | Latest<br>Supported<br>Release | Standalone Support                                                                                                    | Stack Support |
|-----------------------|--------------------------------|----------------------------------------------------------------------------------------------------|---------------|
| X460-<br>G2-24p-10GE4 | ExtremeXOS<br>32.5             | <ul> <li>Monitor</li> <li>Template- and device-<br/>level configuration</li> <li>SSH Proxy*</li> <li>Supplemental CLI*</li> </ul> | Monitor       |
| X460-<br>G2-48p-10GE4 | ExtremeXOS<br>32.5             | <ul> <li>Monitor</li> <li>Template- and device-<br/>level configuration</li> <li>SSH Proxy*</li> <li>Supplemental CLI*</li> </ul> | Monitor       |
| X465-24W              | ExtremeXOS<br>32.5             | <ul> <li>Monitor</li> <li>Template- and device-<br/>level configuration</li> <li>SSH Proxy*</li> <li>Supplemental CLI*</li> </ul> | Monitor       |
| X465-48W              | ExtremeXOS<br>32.5             | <ul> <li>Monitor</li> <li>Template- and device-<br/>level configuration</li> <li>SSH Proxy*</li> <li>Supplemental CLI*</li> </ul> | Monitor       |
| X465-24MU             | ExtremeXOS<br>32.5             | <ul> <li>Monitor</li> <li>Template- and device-<br/>level configuration</li> <li>SSH Proxy*</li> <li>Supplemental CLI*</li> </ul> | Monitor       |
| X465-48P              | ExtremeXOS<br>32.5             | <ul> <li>Monitor</li> <li>Template- and device-<br/>level configuration</li> <li>SSH Proxy*</li> <li>Supplemental CLI*</li> </ul> | Monitor       |
| X465-24MU-24W         | ExtremeXOS<br>32.5             | <ul> <li>Monitor</li> <li>Template- and device-<br/>level configuration</li> <li>SSH Proxy*</li> <li>Supplemental CLI*</li> </ul> | Monitor       |

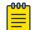

### Note

\* SSH Proxy and Supplemental CLI can be used for configuring additional parameters not currently available within template or device-level configurations.

## VOSS

| Device Model       | Latest<br>Supported<br>Release | Standalone Support                                                                                                    | Stack Support    |
|--------------------|--------------------------------|----------------------------------------------------------------------------------------------------|------------------|
| VSP7432CQ          | VOSS 9.0                       | <ul> <li>Monitor</li> <li>Template- and device-level configuration</li> <li>SSH Proxy*</li> <li>Supplemental CLI*</li> </ul> | Not<br>supported |
| VSP7400-48Y        | VOSS 9.0                       | <ul> <li>Monitor</li> <li>Template- and device-level configuration</li> <li>SSH Proxy*</li> <li>Supplemental CLI*</li> </ul> | Not<br>supported |
| VSP4900-48P        | VOSS 9.0                       | <ul> <li>Monitor</li> <li>Template- and device-level configuration</li> <li>SSH Proxy*</li> <li>Supplemental CLI*</li> </ul> | Not<br>supported |
| VSP4900-24XE       | VOSS 9.0                       | <ul> <li>Monitor</li> <li>Template- and device-level configuration</li> <li>SSH Proxy*</li> <li>Supplemental CLI*</li> </ul> | Not<br>supported |
| VSP4900-24S        | VOSS 9.0                       | <ul> <li>Monitor</li> <li>Template- and device-level configuration</li> <li>SSH Proxy*</li> <li>Supplemental CLI*</li> </ul> | Not<br>supported |
| VSP4900-12MXU-12XE | VOSS 9.0                       | <ul> <li>Monitor</li> <li>Template- and device-level configuration</li> <li>SSH Proxy*</li> <li>Supplemental CLI*</li> </ul> | Not<br>supported |

| Device Model | Latest<br>Supported<br>Release | Standalone Support                                                                                                    | Stack Support    |
|--------------|--------------------------------|----------------------------------------------------------------------------------------------------|------------------|
| XA1480       | VOSS 8.10                      | <ul> <li>Monitor</li> <li>Template- and device-level configuration</li> <li>SSH Proxy*</li> <li>Supplemental CLI*</li> </ul> | Not<br>supported |
| XA1440       | VOSS 8.10                      | <ul> <li>Monitor</li> <li>Template- and device-level configuration</li> <li>SSH Proxy*</li> <li>Supplemental CLI*</li> </ul> | Not<br>supported |

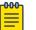

#### Note

\* SSH Proxy and Supplemental CLI can be used for configuring additional parameters not currently available within template or device-level configurations.

## IQ Engine (Cloud Native)

| Device Model           | Latest Supported Release                                   |
|------------------------|------------------------------------------------------------|
| SR2024<br>End of Life  | IQ Engine 6.5.12                                           |
| SR2024P<br>End of Life | IQ Engine 6.5.12                                           |
| SR2124P<br>End of Life | IQ Engine 6.5.12                                           |
| SR2148P<br>End of Life | IQ Engine 6.5.12                                           |
| SR2208P                | FASTPATH 8.2.0.2 v1.0.1.29<br>ExtremeCloud IQ Agent 1.1.31 |
| SR2224P                | FASTPATH 8.2.0.2 v1.0.1.29<br>ExtremeCloud IQ Agent 1.1.31 |
| SR2324P                | FASTPATH 8.2.0.2 v1.0.1.29<br>ExtremeCloud IQ Agent 1.1.31 |
| SR2348P                | FASTPATH 8.2.0.2 v1.0.1.29<br>ExtremeCloud IQ Agent 1.1.31 |

## Dell EMC

| Device Model | Latest Supported Release |
|--------------|--------------------------|
| N3132PX      | IQAgent 1.1.29           |
| N3024EF      | IQAgent 1.1.29           |
| N3024EP      | IQAgent 1.1.29           |
| N3024ET      | IQAgent 1.1.29           |
| N3048EP      | IQAgent 1.1.29           |
| N3048ET      | IQAgent 1.1.29           |
| N3024        | IQAgent 1.1.29           |
| N3024F       | IQAgent 1.1.29           |
| N3024P       | IQAgent 1.1.29           |
| N3048        | IQAgent 1.1.29           |
| N3048P       | IQAgent 1.1.29           |
| N2128PX      | IQAgent 1.1.29           |
| N2024        | IQAgent 1.1.29           |
| N2024P       | IQAgent 1.1.29           |
| N2048        | IQAgent 1.1.29           |
| N2048P       | IQAgent 1.1.29           |
| N1524        | IQAgent 1.1.29           |
| N1524P       | IQAgent 1.1.29           |
| N1548        | IQAgent 1.1.29           |
| N1548P       | IQAgent 1.1.29           |
| N1108T-ON    | IQAgent 1.1.29           |
| N1108P-ON    | IQAgent 1.1.29           |
| N1124T-ON    | IQAgent 1.1.29           |
| N1124P-ON    | IQAgent 1.1.29           |
| N1148T-ON    | IQAgent 1.1.29           |
| N1148P-ON    | IQAgent 1.1.29           |

# Routers

| Device Model         | Latest Supported Release | Standalone Support               |
|----------------------|--------------------------|----------------------------------|
| BR100<br>End of Life | IQ Engine 6.5.12         | Not supported in ExtremeCloud IQ |
| BR200<br>End of Life | IQ Engine 6.5.12         | Not supported in ExtremeCloud IQ |

| Device Model                | Latest Supported Release | Standalone Support                                  |
|-----------------------------|--------------------------|-----------------------------------------------------|
| BR200-LTE-VZ<br>End of Life | IQ Engine 6.5.12         | Not supported in ExtremeCloud IQ                    |
| BR200WP<br>End of Life      | IQ Engine 6.9.7          |                                                     |
| XR200P                      | IQ Engine 6.9.7          | Platform support introduced with IQ<br>Engine 6.9.2 |
| XR600                       | IQ Engine 10.0.11        | Platform support introduced with IQ<br>Engine 9.0.1 |
| XR600P                      | IQ Engine 10.0.11        | Platform support introduced with IQ<br>Engine 9.0.1 |
| VGVA                        | IQ Engine 6.9.7          |                                                     |

# ExtremeCloud IQ Site Engine

| ExtremeCloud IQ Site<br>Engine Version | Supported Features                                                                                                    |
|----------------------------------------|----------------------------------------------------------------------------------------------------|
| 22.09.13.5                             | <ul> <li>License allocation</li> <li>Device Statistics</li> <li>Port Statistics</li> <li>Unmanage/Manage device</li> <li>Device Group to CCG mapping</li> <li>Open Site Engine with SSO</li> </ul>                        |
| 23.02.10                               | <ul> <li>License allocation</li> <li>Device Statistics</li> <li>Port Statistics</li> <li>Unmanage/Manage device</li> <li>Device Group to CCG mapping</li> <li>Open Site Engine with SSO</li> <li>Stack members</li> </ul> |
| 23.02.11                               | <ul> <li>License allocation</li> <li>Device Statistics</li> <li>Port Statistics</li> <li>Unmanage/Manage device</li> <li>Device Group to CCG mapping</li> <li>Open Site Engine with SSO</li> <li>Stack members</li> </ul> |
| 23.04.10                               | <ul> <li>License allocation</li> <li>Device Statistics</li> <li>Port Statistics</li> <li>Unmanage/Manage device</li> <li>Device Group to CCG mapping</li> <li>Open Site Engine with SSO</li> <li>Stack members</li> </ul> |

| ExtremeCloud IQ Site<br>Engine Version | Supported Features                                                                                                    |
|----------------------------------------|----------------------------------------------------------------------------------------------------|
| 23.04.11                               | <ul> <li>License allocation</li> <li>Device Statistics</li> <li>Port Statistics</li> <li>Unmanage/Manage device</li> <li>Device Group to CCG mapping</li> <li>Open Site Engine with SSO</li> <li>Stack members</li> </ul>                                                                                                    |
| 23.04.12                               | <ul> <li>License allocation</li> <li>Device Statistics</li> <li>Port Statistics</li> <li>Unmanage/Manage device</li> <li>Device Group to CCG mapping</li> <li>Open Site Engine with SSO</li> <li>Stack members</li> </ul>                                                                                                    |
| 23.07.10                               | <ul> <li>License allocation</li> <li>Device Assignment to the ExtremeCloud IQ Location</li> <li>Device Statistics</li> <li>Port Statistics</li> <li>Unmanage/Manage device</li> <li>Device Group to CCG mapping</li> <li>Open Site Engine with SSO</li> <li>Stack members</li> <li>NAC details update for wireless end-systems</li> </ul> |
| 23.07.11                               | <ul> <li>License allocation</li> <li>Device Assignment to the ExtremeCloud IQ Location</li> <li>Device Statistics</li> <li>Port Statistics</li> <li>Unmanage/Manage device</li> <li>Device Group to CCG mapping</li> <li>Open Site Engine with SSO</li> <li>Stack members</li> <li>NAC details update for wireless end-systems</li> </ul> |
| 23.07.12                               | <ul> <li>License allocation</li> <li>Device Assignment to the ExtremeCloud IQ Location</li> <li>Device Statistics</li> <li>Port Statistics</li> <li>Unmanage/Manage device</li> <li>Device Group to CCG mapping</li> <li>Open Site Engine with SSO</li> <li>Stack members</li> <li>NAC details update for wireless end-systems</li> </ul> |

| ExtremeCloud IQ Site<br>Engine Version | Supported Features                                                                                                    |
|----------------------------------------|----------------------------------------------------------------------------------------------------|
| 23.07.13                               | <ul> <li>License allocation</li> <li>Device Assignment to the ExtremeCloud IQ Location</li> <li>Device Statistics</li> <li>Port Statistics</li> <li>Unmanage/Manage device</li> <li>Device Group to CCG mapping</li> <li>Open Site Engine with SSO</li> <li>Stack members</li> <li>NAC details update for wireless end-systems</li> </ul> |
| 23.11.10                               | <ul> <li>License allocation</li> <li>Device Assignment to the ExtremeCloud IQ Location</li> <li>Device Statistics</li> <li>Port Statistics</li> <li>Unmanage/Manage device</li> <li>Device Group to CCG mapping</li> <li>Open Site Engine with SSO</li> <li>Stack members</li> <li>NAC details update for wireless end-systems</li> </ul> |
| 23.11.11                               | <ul> <li>License allocation</li> <li>Device Assignment to the ExtremeCloud IQ Location</li> <li>Device Statistics</li> <li>Port Statistics</li> <li>Unmanage/Manage device</li> <li>Device Group to CCG mapping</li> <li>Open Site Engine with SSO</li> <li>Stack members</li> <li>NAC details update for wireless end-systems</li> </ul> |

| ExtremeCloud IQ Site<br>Engine Version | Supported Features                                                                                                    |
|----------------------------------------|----------------------------------------------------------------------------------------------------|
| 23.11.12                               | <ul> <li>License allocation</li> <li>Device Assignment to the ExtremeCloud IQ Location</li> <li>Device Statistics</li> <li>Port Statistics</li> <li>Unmanage/Manage device</li> <li>Device Group to CCG mapping</li> <li>Open Site Engine with SSO</li> <li>Stack members</li> <li>NAC details update for wireless end-systems</li> </ul> |
| 24.2.10                                | <ul> <li>License allocation</li> <li>Device Assignment to the ExtremeCloud IQ Location</li> <li>Device Statistics</li> <li>Port Statistics</li> <li>Unmanage/Manage device</li> <li>Device Group to CCG mapping</li> <li>Open Site Engine with SSO</li> <li>Stack members</li> <li>NAC details update for wireless end-systems</li> </ul> |

# ExtremeCloud IQ CoPilot

| ExtremeCloud IQ CoPilot<br>Feature  | Minimum Firmware |                  |                  |                |      |
|-------------------------------------|------------------|------------------|------------------|----------------|------|
|                                     | IQ Engine        | Switch<br>Engine | Fabric<br>Engine | Extreme<br>XOS | VOSS |
| WiFi Efficiency                     | 10.5.2*          |                  |                  |                |      |
| WiFi Capacity                       | 10.5.2*          |                  |                  |                |      |
| PoE Stability                       | 10.5.2*          | 32.1             | 8.6              | 32.1           | 8.6  |
| Port Efficiency                     | 10.5.2**         | 31.7             | 8.6              | 31.7           | 8.6  |
| DFS Recurrence                      | 10.5.2*          |                  |                  |                |      |
| Adverse Traffic Patterns            | 10.5.2*          | 31.7             | 8.6              | 31.7           | 8.6  |
| Wireless Connectivity<br>Experience | 10.5.2           |                  |                  |                |      |
| Wired Connectivity<br>Experience    |                  | 31.7             | 8.6              | 31.7           | 8.6  |

\*beta support from 10.4

\*\*beta support from 10.5.1

# ExtremeCloud A3

| ExtremeCloud A3 Version | Supported Features                                                                            |
|-------------------------|-----------------------------------------------------------------------------------------------|
| 5.0.1-4                 | <ul> <li>Licensing</li> <li>Status Monitoring</li> <li>SSO</li> <li>Client Details</li> </ul> |

# Supported Browsers and Display Settings

### Desktop and Mobile Browser Support

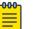

Note

ExtremeCloud IQ does not support 32-bit browsers.

#### Table 9: Desktop Browsers

| Desktop Browsers  | Version Supported |
|-------------------|-------------------|
| Chrome            | v116              |
| Edge              | v115              |
| Firefox           | v115              |
| Internet Explorer | Not supported     |
| Opera             | v60               |
| Safari            | v13               |

#### Table 10: Mobile Browsers

| Mobile Browsers     | Version Supported |
|---------------------|-------------------|
| Android Webview     | √73               |
| Chrome for Android  | v116              |
| Edge                | √79               |
| Firefox for Android | v67               |
| Opera for Android   | v52               |
| Safari for iOS      | v13               |
| Samsung Internet    | Not supported     |

## **Display Settings**

ExtremeCloud IQ supports display resolutions of 1280 x 1024 or higher.